## Асинхронные вычисления

# Интерфейсы Callable и Future

```
public interface Callable<V>
```

```
V call() throws Exception;
```

```
}
```
{

Например

Callable <Integer> - асинхронные вычисления, результат Integer

```
public class MyCallable implements Callable<Integer> {
   @Override
   public Integer call() throws Exception {
     Integer value;
```

```
return value;
```
. . .

#### }

# Интерфейсы Callable и Future

• интерфейс Future описывает набор методов для работы с результатами асинхронных вычислений

public interface Future<V> {

V get() throws…

V get(long timeout, TimeUnit unit) throws…

boolean cancel(boolean mayInterrupt) ;

boolean isCancelled();

boolean isDone();

}

## Методы

- V get() throws…
- V get(long timeout, TimeUnit unit) throws…

Возвращает результат асинхронных вычислений, выполнение блокируется до окончания вычислений или до истечения указанного интервала времени

## Методы

– boolean cancel(boolean mayInterrupt)

Пытается отменить выполнение задачи.

Если задача уже запущена и параметр mayInterrupt равен true, она прерывается.

Если вычисления еще не начаты, они не начнутся никогда. Если отмена задачи прошла успешно. Метод возвращает значение true.

# Методы

– boolean isCancelled()

Возвращает true, если задача была отменена до ее

нормального завершения

– boolean isDone()

Возвращает true, если выполнение задачи завершено, если выполнение было прекращено или если в процессе ее выполнения возникло исключение

## Класс FutureTask

- Реализует интерфейсы
	- Runnable
	- Future <V>

## Использование FutureTask

```
Callable<Integer> myComp = . . .;
FutureTask <Integer> task= 
 new FutureTask<Integer>(myComp);
Thread t = new Thread(task); //Runnable
t.start();
```
 $\bullet$   $\bullet$   $\bullet$ 

```
Integer result = task.get(); //Future
```
class MyCounter implements Callable <Integer> { MyCounter (File name){

```
…
}
\cdotspublic Integer call(){
Integer count;
List<Future<Integer>> results = new ArrayList<>(); //Список для создаваемых FutureTask
  . . . // проверяем свойство файла 
     // или рекурсивно создаем новый объект MyCounter
  return count;}
}
```

```
if (file.isDirectory()){
```
}

```
// для каталогов перебираем элементы (elem) и создаем рекурсивно
{
  MyCounter counter =new MyCounter(elem);
```

```
 FutureTask <Integer> task= new FutureTask<Integer>(counter); 
 results.add(task); //добавили задание для подкаталога
Thread t = new Thread(task); t.start();
```

```
}
// формируем результат для каталога
} else { //для файла проверяем условие 
  if (???(file)) count++;
```
Результаты

- Для подкаталогов в методе call for (Future <Integer> result : results) try { count  $+=$  result.get(); } catch (ExecutionException e) { . . . }

```
String directory = . . .;
MyCounter counter = new MyCounter(new File(directory));
FutureTask<Integer> task = new FutureTask<>(counter); 
Thread t = new Thread(task);t.start();
try { 
        System.out.println(task.get() + " matching files."); 
   } catch (ExecutionException e) { 
                e.printStackTrace();
```
} catch (InterruptedException e) { e.printStackTrace();

}

### Интерфейсы Executor и ExecutorService

- интерфейсы для планирования и управления Runnable объектами
- определено несколько реализаций Executor, которые предлагают различные характеристики планирования. Постановка задачи в очередь к обработчику делается методом execute()

Executor executor = . . .;

...

executor.execute(new RunnableTask1());

executor.execute(new RunnableTask2());

# Отдельный поток для каждого задания

class ThreadPerTaskExecutor

implements Executor {

public void execute

(Runnable r) {

}

}

new Thread(r).start();

#### Запуск задания в том же потоке

```
class DirectExecutor
```

```
 implements Executor {
```

```
 public void execute
```

```
 (Runnable r) {
 r.run();
```
}

}

• Интерфейс, наследующий Executor добавляет методы для управления завершением и методы, которые могут создавать Future для отслеживания хода выполнения одной или нескольких асинхронных задач

- Методы
	- void shatdown()
	- List<Runnable> shatdownNow()
	- <T> Future<T> submit(Callable<T> task)
	- Future<?> submit (Runnable task)
	- <T> List<Future<T>> invokeAll(Collection<? extends Callable<T>> tasks)
	- <T> T invokeAny(Collection<? extends Callable<T>> tasks)

Интерфейс ExecutorService добавляет методы, позволяющие управлять выполняющимися задачами

Метод submit() позволяет получить объект Future, связанный с выполняемой задачей.

С его помощью можно опросить состояние задачи.

ExecutorService executor = . . .

Callable<String> call = new MyCallable(); Future<String> fut = executor.submit(call);

if (fut.isDone()){ System.out.println(fut.get());

- Объекты ExecutorService создаются через статические методы класса Executors
- Цель уменьшить затраты на запуск нового потока
- Для этого сразу создаются наборы потоков (пулы), которые принимают задания на выполнение
- В пул помещаются объекты Runnable
- Потоки из пула запускают метод run()
- После завершения метода run() поток не удаляется, а остается готовым к выполнению новой задачи

Executors.newCachedThreadPool()

пул потоков немедленно начинает выполнение каждой задачи новые потоки создаются по мере необходимости бездействующие потоки удаляются через 60 секунд

Executors.newFixedThreadPool(n)

создает пул потоков фиксированного размера если число задач превышает размер пула, то новые задачи ставятся в очередь

Executors.newSingleThreadPool()

создает пул с одним потоком, который последовательно выполняет задачи

Executors.newSheduledThreadPool()

Executors.newSingleThreadSheduledExecutor()

создает пулы, запускающие задачи по графику график может предполагать запуск задачи через заданный интервал времени или периодическое выполнение задачи

Все методы возвращают экземпляр класса ThreadPoolExecutor, реализующий интерфейс ExecutorService

Передача объектов Runnable или Callable для их исполнения потоками в пуле осуществляется методом submit ()

Для завершения работы пула используется метод shutdown()

Метод invokeAll() позволяет передать коллекцию задач (возможно с установкой времени ожидания). По завершении всех задач получается список будущих действий с их статусом (завершена, прервана, выбросила исключение)

Метод invokeAny() возвращает результат первой успешно выполненой задачи в коллекции, остальные задачи отменяются

# ForkJoinPool

- реализации ExecutorService для упрощения распараллеливания рекурсивных задач
- позволяет запускать ForkJoinTasks в пуле потоков
- В версии Java 8 включили fork/join framework

### Классическая схема

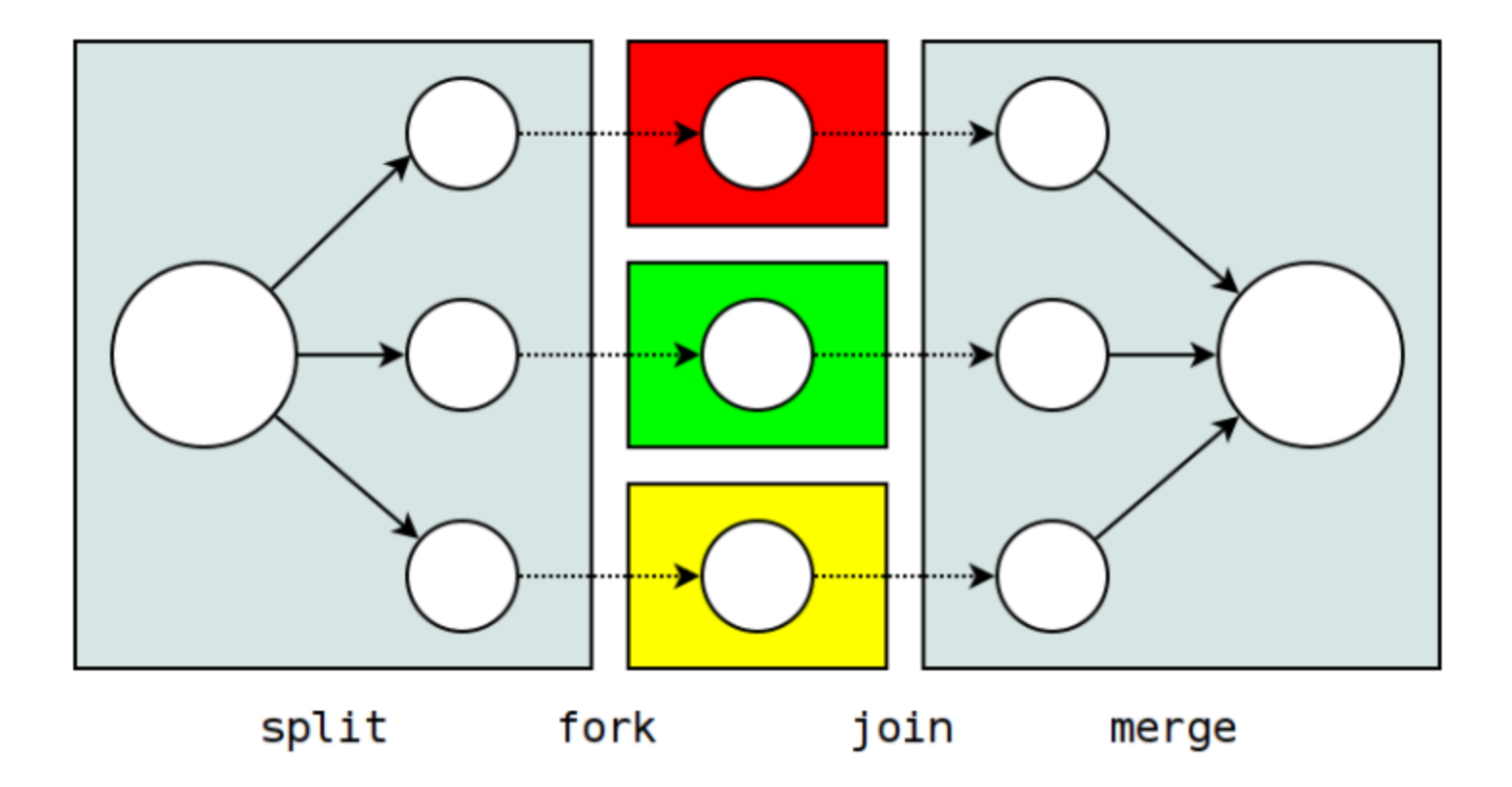

```
ForkJoinPool common = ForkJoinPool.commonPool(); 
ForkJoinPool avialable = new ForkJoinPool ();
```
ForkJoinPool forkJoin2 = new ForkJoinPool(2); *// уровень параллелизма 2*

## Выполняемые задачи

- наследники класса ForkJoinTasks
	- RecursiveAction
	- RecursiveTask

## Выполняемые задачи

https://docs.oracle.com/javase/tutorial/ essential/concurrency/forkjoin.html

if (my portion of the work is small enough)

do the work directly

else

split my work into two pieces invoke the two pieces and wait for the results

## Базовая семантика методов

- fork()
	- Кладёт задачу в очередь, и возвращается
	- Кто-нибудь другой может эту задачу подхватить
- join()
	- Блокируется, пока задача не закончится
	- Но поток терять на этом нельзя!
	- FJP может дать ему что-нибудь выполнить другое

## RecursiveTask

Дерево

}

public interface Node { Collection<Node> getChildren(); Long getValue();

```
public class ValueSumCounter extends RecursiveTask<Long>{
 private final Node node;
@Override 
protected Long compute() { 
   long sum = node.getValue(); 
  List<ValueSumCounter> subTasks = new LinkedList<>();
   for(Node child : node.getChildren()) { 
     ValueSumCounter task = new ValueSumCounter(child); 
     task.fork(); // запустим асинхронно
     subTasks.add(task); 
 } 
   for(ValueSumCounter task : subTasks) { 
     sum += task.join();
    // дождёмся выполнения задачи и прибавим результат 
 } 
  return sum; }
```

```
public static void main(String[] args) {
```

```
 Node root = getRootNode();
```
}

new ForkJoinPool().invoke(new ValueSumCounter(root));

### Параллельные операции с массивами

Java 8

Arrays.parallelSort() Arrays.parallelSetAll() Arrays.parallelPrefix()